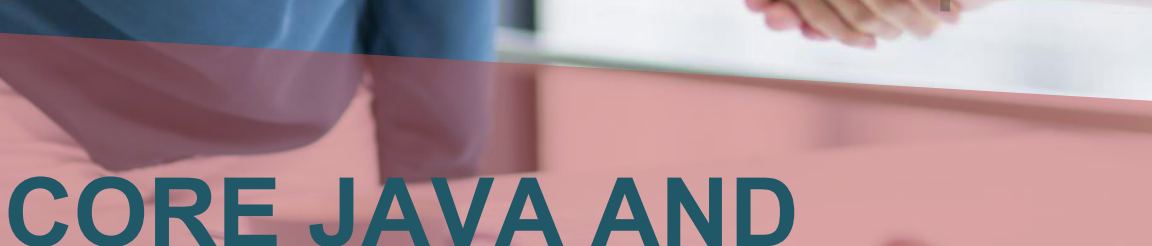

Venta

# **ADVANCED JAVA COURSE CURRICULUM**

### **YOUR JOB-HUNTING ENDS HERE**

 Start your career with **Java** course that gets your Dream Job!

E-MAIL: [info@inventateq.com](mailto:info@inventateq.com) | CALL: 7676765421 | BTM | MARATHAHLLI | JAYANAGAR | RAJAJI NAGAR

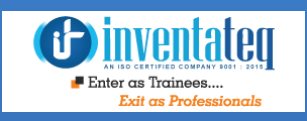

### **Become Certified**

### **JAVA Professional from ORACLE Company**

It is only skills and not degree that can help you grow. But if you are one of those individuals who believe in getting certified along with skills then we have got you covered. After completion of the training you will become an expert in Java.

### One Training Program 3 Certifications Inventateq

Oracle Certified Professional, Java SE 6 Programmer

Oracle Certified Expert, Java EE 6 JavaServer Faces Developer

Industry Recognized Inventateq Certification

### **GET EMPLOYED**  AND **GET TRAININD ivery ntatelet**

*<u>Binventated</u>*  $\blacksquare$  Enter as Trainees.

**CLASS ROOM TRAINING** 

19,799+ **Trainees** 

500+ **Batches** 

**ONLINE TRAINING** 

4.9/5 Ratings

**CORPORATE TRAINING** 

E-MAIL: [info@inventateq.com](mailto:info@inventateq.com) | CALL: 7676765421 | BTM | MARATHAHLLI | JAYANAGAR | RAJAJI NAGAR

### 19,799+ Success Stories Here is what they say about INVENTATEQ.

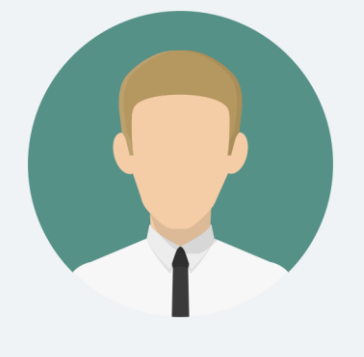

After taking java course at inventateq i got job in HP.com with 6.25 lacs package, thank you to my trainer and inventateq team for showning placement oppurtunities..

**HARI** 

 **RAGAVA** 

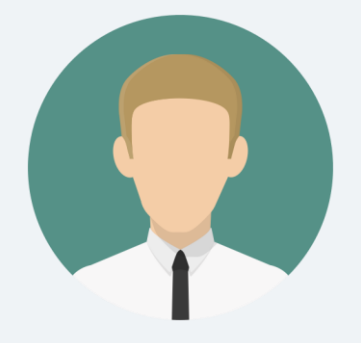

Trainer is Excellent, he has given me more real time projects to practice, I Strongly recommend this institute.

## nventateq

InventaTeq is one of the top 10 java training institutes in bangalore , they have provided me placement

**BAVANA**

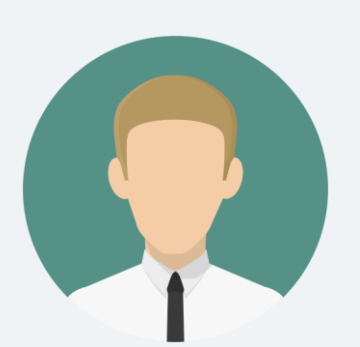

After I got Job after learning java from this institute, sir is a best trainer in bangalore.

 **ANKIT** 

### 19,799+ Success Stories Here is what they say about INVENTATEQ.

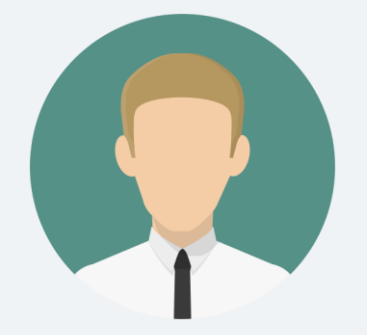

It is a very good experience with Inventateq. I have joined for Advance java Course. The trainer has very good knowledge and they are very helpful.

#### **ROHITH S**

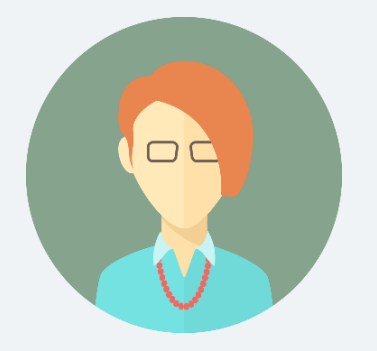

A good experience of learning Java. With hands on training it was easy to understand the concepts. Very good environment to learn the concepts and a recorded video gives an extra advantage of re-learning.

 **KALPANA** 

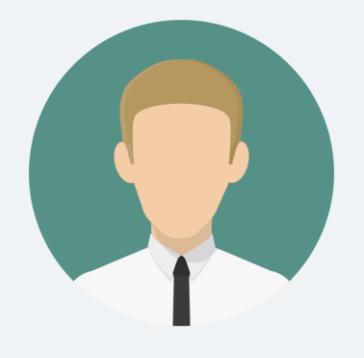

Inventateq

Hi, I am Ramesh. I'm taking Advanced Java Course. Currently I am doing my core java training in and training are provided in good environment to learn. Appreciate the attention on individual queries. Thanks Inventateq.

#### **RAMESH ALLADI**

Faculty is excellent.... There method of training is very helpful learning basic fundamentals for Java developer.

**ANIL VARMA**

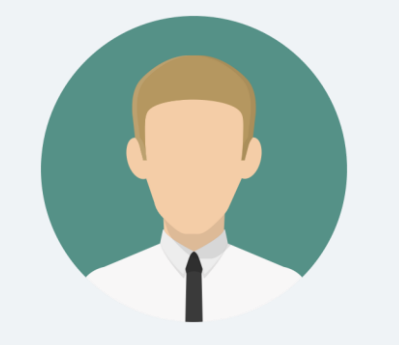

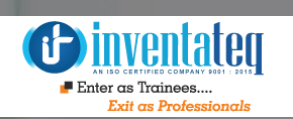

## **TRAINING PROCESS**

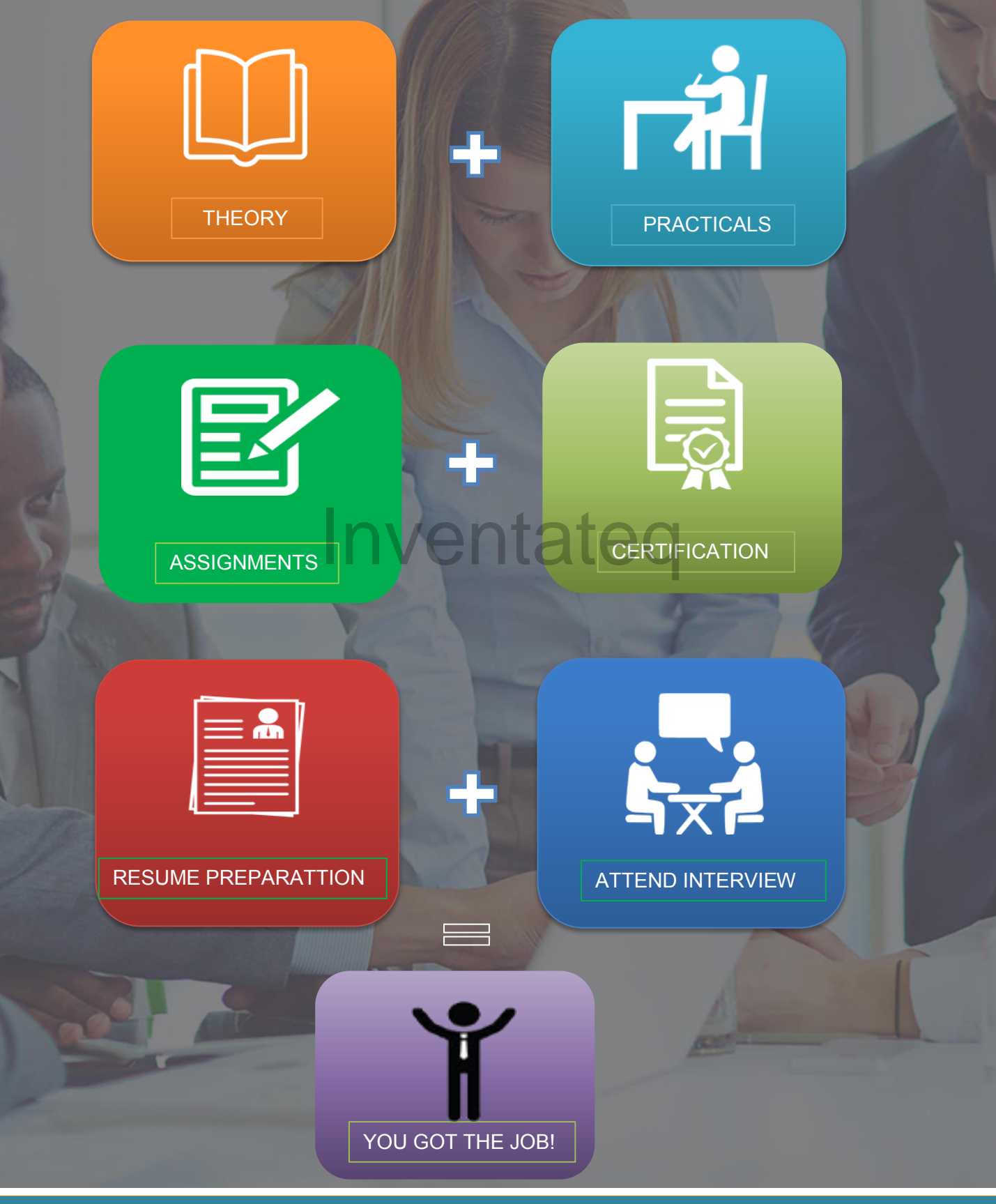

E-MAIL: [info@inventateq.com](mailto:info@inventateq.com) | CALL: 7676765421 | BTM | MARATHAHLLI | JAYANAGAR | RAJAJI NAGAR

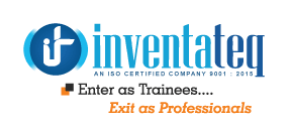

## **Detailed Course Syllabus**

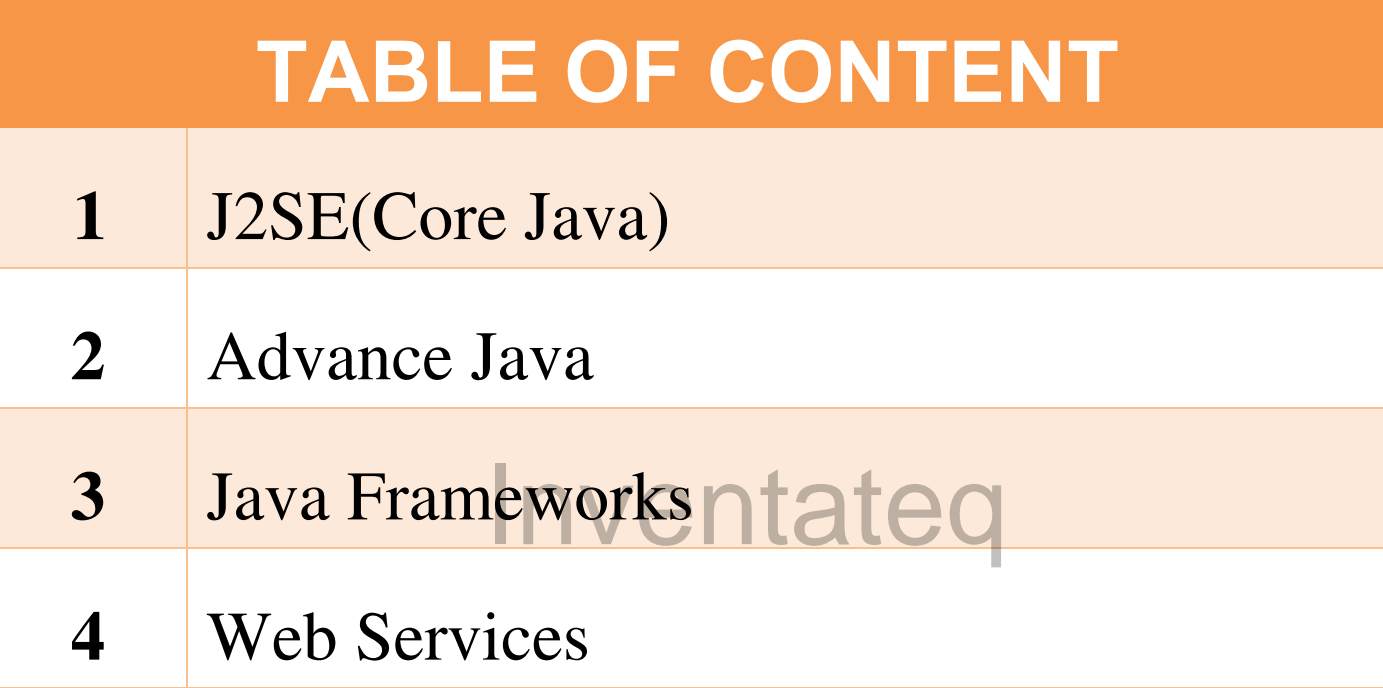

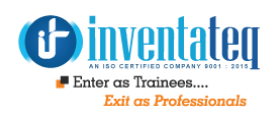

## **J2SE(Core Java)**

**01**

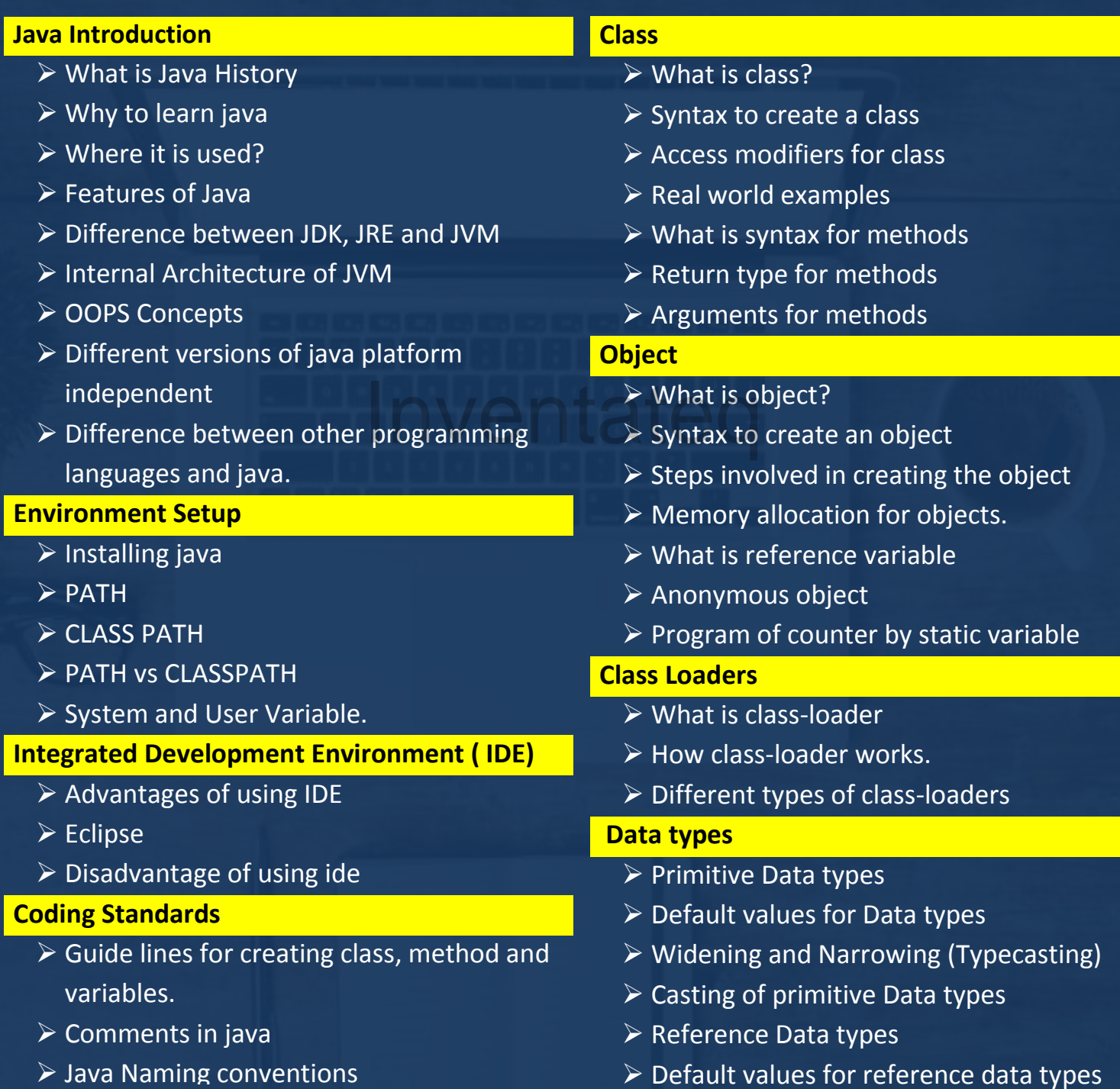

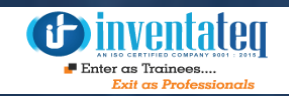

#### **Wrapper Classes**

- $\triangleright$  What is wrapper Data types
- $\triangleright$  Why to use wrapper Data types, case study
- $\triangleright$  Default values.
- $\triangleright$  Syntax for Wrapper Data types
- $\triangleright$  Auto Boxing and Auto un-boxing

#### **Variable Types**

- $\triangleright$  Different types of variables
- $\triangleright$  Variables declaration places
- $\triangleright$  Default values for variables
- $\triangleright$  Final variables.

#### **Package**

- $\triangleright$  What is packages
- $\triangleright$  Why packages are needed.
- $\triangleright$  How to use packages.

#### **Constructor**

- $\triangleright$  What is a constructor?
- $\triangleright$  Where and how to use a constructor.  $\begin{array}{ccc}\n\swarrow & \text{public} \\
\text{constructor.} & & \rightarrow & \text{Object}\n\end{array}$
- $\triangleright$  Types of constructors.
- $\triangleright$  Why Constructor overloading and chaining.
- $\triangleright$  Constructor overloading with examples.
- $\triangleright$  Constructor chaining with examples.
- $\triangleright$  Difference between constructor and method
- > Use of 'this' keyword

#### **Abstract classes**

- $\triangleright$  What is Abstract class?
- ▶ Difference between class and Abstract class Abstract class syntax
- $\triangleright$  What is Abstract method
- $\triangleright$  Difference between concrete methods and abstract methods.
- $\triangleright$  Abstract methods syntax.
- $\triangleright$  How to implement abstract class.

#### **Inheritance**

- $\triangleright$  What is inheritance
- $\triangleright$  Types of inheritance
- $\triangleright$  Support of java to inheritance
- $\triangleright$  Examples using 'extends' key word. Constructors in inheritance

#### **Encapsulation**

- $\triangleright$  What is Encapsulation o Java Package
- $\triangleright$  Subpackage in java
- $\triangleright$  Access Modifiers in java o private
- $\triangleright$  default
- $\triangleright$  protected
- $\triangleright$  public
- $\triangleright$  Object class in Java
- $\triangleright$  Object Cloning in Java
- $\triangleright$  Difference between object and class
- $\triangleright$  Java Command Line Arguments
- $\triangleright$  Recursion in Java
- Creating API Document | javadoc tool
- $\triangleright$  Why do we need encapsulation
- $\triangleright$  Advantages of encapsulation

#### **Interfaces**

- $\triangleright$  What is interface
- $\triangleright$  What is the use of Interface
- $\triangleright$  How to implement interfaces

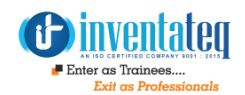

- $\triangleright$  Difference between interfaces, abstract class and class
- $\triangleright$  How to achieve multiple inheritance by using Interfaces.
- $\triangleright$  How to define variables in interface.

#### **Polymorphism**

- $\triangleright$  What is a polymorphism
- $\triangleright$  Advantages of polymorphism
- $\triangleright$  Different types of polymorphism
- $\triangleright$  Overloading
- $\triangleright$  Overriding
- $\triangleright$  Overloading vs Overriding
- $\triangleright$  Understanding with business use-case

#### **Java Basic Operators**

- $\triangleright$  Arithmetic Operators
- $\triangleright$  Relational Operators
- $\triangleright$  Bitwise Operators
- $\triangleright$  Logical Operators
- $\triangleright$  Assignment Operators
- $\overline{\triangleright}$  shift Operator
- Unary Operator
- **> Ternary Operator**

#### **Java Loops**

- $\triangleright$  For
- $\triangleright$  While
- $\triangleright$  Do-while
- $\triangleright$  Enhanced-for loop (java1.5)
- $\triangleright$  Java Labeled For Loop
- $\triangleright$  Java Infinitive Loop
- Java Break Statement
- $\triangleright$  Java Continue Statement

#### **Java Decision Making**

- $\triangleright$  If, if-else
- $\triangleright$  Switch

#### **Static initializer**

- $\triangleright$  What is static keyword use
- $\triangleright$  How to static works in java
- $\triangleright$  Static methods
- $\triangleright$  Best practice of static usage.

#### **Exception handling**

- $\triangleright$  Exception handling use.
- $\triangleright$  Try
- $\triangleright$  Catch
- $\triangleright$  Finally
- $\triangleright$  Exception propagation
- $\triangleright$  Exception hierarchy
- $\triangleright$  Exception propagation
- $\triangleright$  Checked exception
- $\triangleright$  Un-checked exception
- $\triangleright$  User-defined exception  $\sum_{\text{Un-checker}}$ 
	- $\triangleright$  throws keyword
	- $\triangleright$  Throw vs Throws
	- $\triangleright$  Final vs Finally vs Finalize
	- $\triangleright$  Exception Handling with Method **Overriding**
	- $\triangleright$  Custom Exception

#### **Input and Output Operations**

- $\triangleright$  what is Stream
- $\triangleright$  standard output stream
- $\triangleright$  standard input stream
- $\triangleright$  standard error stream
- $\triangleright$  OutputStream vs InputStream

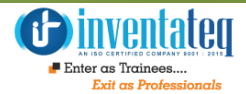

- $\triangleright$  OutputStream class
- $\triangleright$  InputStream class
- $\triangleright$  Java File Class
- Java FileWriter Class
- Java FileReader Class
- Java BufferedWriter Class
- Java BufferedReader Class
- Java PrintStream Class
- Java PrintWriter Class
- Java Scanner Class

#### **Serialization in Java**

- $\triangleright$  java.io.Serializable interface
- $\triangleright$  ObjectOutputStream class
- $\triangleright$  Example of Java Serialization
- $\triangleright$  Deserialization in java
- $\triangleright$  ObjectInputStream class
- $\triangleright$  Example of Java Deserialization
- $\triangleright$  Java Serialization with(IS-A Relationship)
- Java Serialization with(HAS-A Relationship)
- $\triangleright$  Serialization with static data member
- $\triangleright$  Serialization with array or collection
- $\triangleright$  Externalizable in java
- $\triangleright$  Java Transient Keyword & Example

#### **Array**

- $\triangleright$  What is array
- $\triangleright$  Declaration of Array
- $\triangleright$  Instantiation and Initialization of Java Array Single Dimensional Array
- $\triangleright$  Multidimensional Array
- $\triangleright$  Passing Array to method in java
- $\triangleright$  Copying a java array
- $\triangleright$  How to store the data in array
- $\triangleright$  How to retrieve the data from array
- $\triangleright$  Addition of two matrices in java

#### **Strings**

- $\triangleright$  What is string
- $\triangleright$  What is string immutable
- $\triangleright$  String constant pool
- $\triangleright$  String literal vs Creating a String object
- $\triangleright$  String Builder
- $\triangleright$  String buffer
- $\triangleright$  String methods
- $\triangleright$  Using equals operator (==)and equals method

#### **Operators**

- $\triangleright$  Instance of operator
- $\triangleright$  Conditional Operator ( ? : ):

#### **Collections Framework**

- $\triangleright$  What is collections
- Java ArrayList S-A<br>Inventory of the Maria Array of the Maria Array<br>Inventory Maria Link<br>Inventory Maria Link
	- Java LinkedList
	- $\triangleright$  ArrayList vs LinkedListJava
	- $\triangleright$  List Interface
	- $\triangleright$  Java HashSet
	- $\triangleright$  Java LinkedHashSet
	- Java TreeSet
	- Queue & PriorityQueue
	- $\triangleright$  Deque & ArrayDequeJava
	- $\triangleright$  Map Interface
	- $\triangleright$  Java HashMap
	- $\triangleright$  Java LinkedHashMap
	- $\triangleright$  Java TreeMap

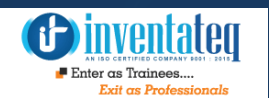

- $\triangleright$  Java Hashtable
- $\triangleright$  Hash Map vs Hashtable
- $\triangleright$  Java EnumSet
- $\triangleright$  Java Enum Map
- $\triangleright$  Collections class
- $\triangleright$  Sorting Collections
- $\triangleright$  Comparable interface
- $\triangleright$  Comparator interface
- $\triangleright$  Comparable vs Comparator
- $\triangleright$  Properties class
- $\triangleright$  ArrayList vs Vector

#### **Threads**

- $\triangleright$  Multitasking
- $\triangleright$  What is Thread in java
- $\triangleright$  Life cycle of a Thread (Thread States)
- $\triangleright$  How to create thread
- $\triangleright$  Thread class
- $\triangleright$  Runnable interface:
- $\triangleright$  Thread Scheduler in Java
- $\triangleright$  Sleep method in java
- $\triangleright$  The join() method
- $\triangleright$  Naming Thread and Current Thread
- $\triangleright$  Priority of a Thread (Thread Priority)
- $\triangleright$  Daemon Thread in Java
- $\triangleright$  Java Shutdown Hook
- $\triangleright$  Java Runtime class
- $\triangleright$  Java Runtime exec() method
- $\triangleright$  How to shutdown system in Java Synchronization in Java
- $\triangleright$  synchronized method by using annonymous class
- $\triangleright$  Synchronized block in java
- $\triangleright$  static synchronization
- $\triangleright$  Deadlock in java
- $\triangleright$  Inter-thread communication in Java
- $\triangleright$  wait()
- $\triangleright$  notify()
- $\triangleright$  notifyAll()
- $\triangleright$  Interrupting a Thread

#### **Inner classes**

- > Java Inner Class
- $\triangleright$  What is inner class
- $\triangleright$  Member Inner class
- $\triangleright$  Anonymous Inner class
- $\triangleright$  Local Inner class
- $\triangleright$  static nested class
- $\triangleright$  Nested Interface

#### **Garbage Collection**

- $\triangleright$  How Garbage collection works in java Inventation → How Gark
	- $\triangleright$  What is the need of Garbage collection
	- $\triangleright$  Different types of Reference variables

#### **Java Reflection**

- $\triangleright$  Reflection API
- $\triangleright$  newInstance() method
- $\triangleright$  javap toolcreating
- $\triangleright$  javap tool creating
- $\triangleright$  java.lang. Class class

#### **Java Conversion**

- $\triangleright$  Java String to int
- $\triangleright$  Java int to String
- $\triangleright$  Java String to long
- $\triangleright$  Java long to String

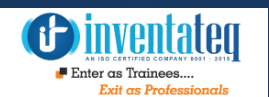

- $\triangleright$  Java String to float
- $\triangleright$  Java float to String

- $\triangleright$  Java String to double
- $\triangleright$  Java double to String
- $\triangleright$  Java String to Date
- $\triangleright$  Java Date to String
- $\triangleright$  Java String to char
- $\triangleright$  Java char to String
- $\triangleright$  Java String to Object
- $\triangleright$  Java Object to String
- $\triangleright$  Java int to long
- $\triangleright$  Java long to int
- $\triangleright$  Java int to double
- $\triangleright$  Java double to int
- $\triangleright$  Java char to int
- $\triangleright$  Java int to char
- $\triangleright$  Java String to boolean **Inventateq**
- $\triangleright$  Java boolean to String
- $\triangleright$  Date to Timestamp
- $\triangleright$  Timestamp to Date
- $\triangleright$  Binary to Decimal
- $\triangleright$  Decimal to Binary
- $\triangleright$  Hex to Decimal
- $\triangleright$  Decimal to Hex
- **▶ Octal to Decimal o Decimal to Octal**

#### **Other miscellaneous topics**

 $\triangleright$  Guidelines for java certification

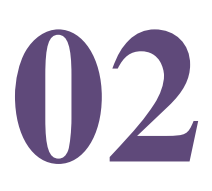

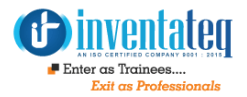

## **Advance Java**

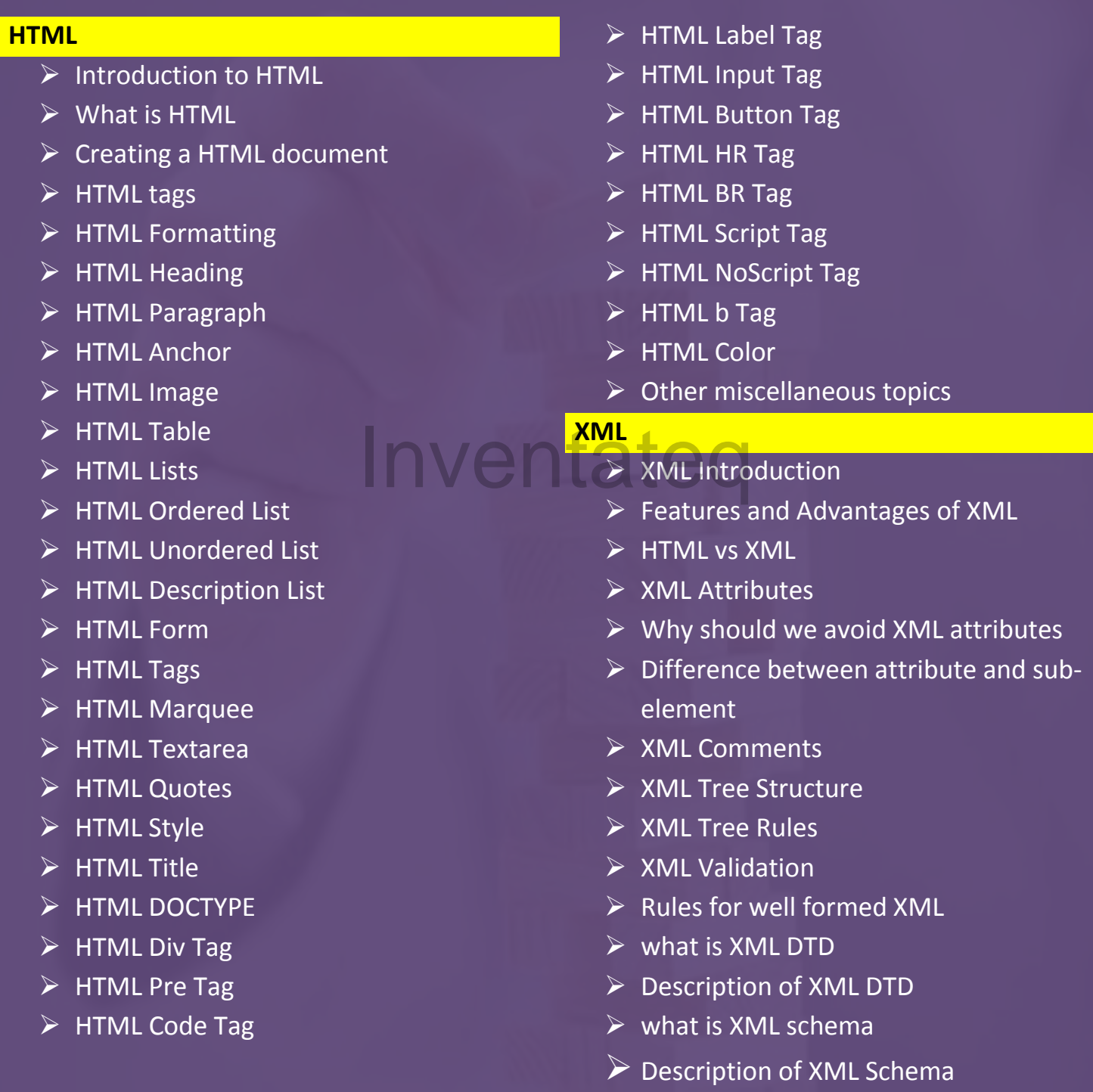

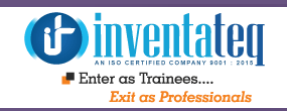

- $\triangleright$  XML Schema Data types
- $\triangleright$  DTD vs XSD
- $\triangleright$  CDATA vs PCDATA
- $\triangleright$  XML Parsers
- What is XML DOM
- $\triangleright$  Display XML in HTML using DOM.
- $\triangleright$  XML Database
- $\triangleright$  XML Namespaces
- $\triangleright$  Other miscellaneous topics

#### **Database concepts**

- $\triangleright$  What is MySQL
- $\triangleright$  MySQL History
- $\triangleright$  MySQL Features
- $\triangleright$  MySQL Data Types
- $\triangleright$  Install MySQL
- $\triangleright$  Create Database
- $\triangleright$  Select Database
- $\triangleright$  Drop Database
- $\triangleright$  Table & Views
- $\triangleright$  CREATE Table
- $\triangleright$  ALTER Table
- $\triangleright$  TRUNCATE Table
- $\triangleright$  DROP Table
- MySQL Views
- MySQL Queries
- MySQL Queries
- > INSERT Record
- UPDATE Record
- ▶ DELETE Record
- $\triangleright$  SELECT Record
- MySQL Clauses
- MySQL WHERE
- $\triangleright$  MySQL DISTINCT
- MySQL FROM
- $\triangleright$  MySQL ORDER BY
- MySQL GROUP BY
- $\triangleright$  MySQL HAVING
- ▶ MySQL Conditions
- MySQL AND
- $\triangleright$  MySQL OR
- $\triangleright$  MySQL AND OR
- $\triangleright$  MySQL LIKE
- > MySQL IN
- $\triangleright$  MySQL NOT
- $\triangleright$  MySQL IS NULL
- **MySQL IS NOT NULL**
- **MySQL BETWEEN**
- $\triangleright$  MySQL JOINS
- $\triangleright$  MySQL INNER JOIN
- MySQL LEFT OUTER JOIN
- $\triangleright$  MySQL RIGHT OUTER JOIN
- $\triangleright$  Aggregate Functions
- $\triangleright$  MySQL count()
- $\triangleright$  MySQL sum()
- $\triangleright$  MySQL avg()
- $\overline{\triangleright}$  MySQL min()
- $\triangleright$  MySQL max()
- $\triangleright$  MySQL first()
- $\triangleright$  MySQL last()
- $\triangleright$  How to write a stored procedure
- $\triangleright$  Executing stored procedures

Invent

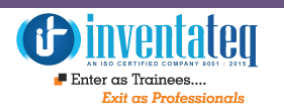

#### **Java Enterprise Edition**

- $\triangleright$  Why JEE
- $\triangleright$  Advantages of JEE
- Webserver vs Appserver
- $\geq 2$  tier vs 3-tier vs n-tier applications

#### **J2EE components**

- $\triangleright$  Components in JEE
- Use of Each component
- $\triangleright$  How to build secure and scale applications

#### **Java Database Connectivity (JDBC)**

- $\triangleright$  What is JDBC
- $\triangleright$  Different type of drivers
- Which Driver should be Used?
- $\triangleright$  Register the driver class
- Database Uniform Resource Location(DB URL):
- $\triangleright$  Five steps to connect database using JDBC
- $\triangleright$  Example to connect to the mysql database
- $\triangleright$  Example to connect to the Oracle database
- ▶ DriverManager class
- $\triangleright$  Connection interface
- $\triangleright$  Static SQL Queries:
- $\triangleright$  Dynamic SQL quries:
- $\triangleright$  Statement interface
- $\triangleright$  ResultSet interface
- $\triangleright$  Scrollable ResultSet
- $\triangleright$  PreparedStatement interface
- Why use PreparedStatement?
- ▶ ResultSetMetaData Interface
- DatabaseMetaData interface
- $\triangleright$  Example to store image in database
- $\triangleright$  Example to retrieve image from mysql database
- $\triangleright$  Example to store file in mysql database:
- $\triangleright$  Example to retrieve file from mysql database:
- CallableStatement Interface Inventation
	- stored procedures
	- $\triangleright$  stored functions
	- $\triangleright$  difference between stored procedures and functions.
	- $\triangleright$  Transaction Management in JDBC
	- $\triangleright$  Batch Processing in JDBC
	- JDBC RowSet
	- $\triangleright$  RowSet with event handling
	- $\triangleright$  Jdbc New Features
	- $\triangleright$  Automatic Loading of Driver class
	- $\triangleright$  Subclasses of SQLException
	- SQLException Methods
	- $\triangleright$  Other miscellaneous topics

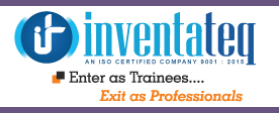

#### **Web Terminology**

- $\triangleright$  Static vs Dynamic website
- $\triangleright$  HTTP (Hyper Text Transfer Protocol)
- $\triangleright$  HTTP Requests
- Get vs Post
- $\triangleright$  Architecture of HTTP
- $\triangleright$  HTTP Requests
- $\triangleright$  web Container
- $\triangleright$  Web Server vs Server Application
- $\triangleright$  Content Type
- $\triangleright$  Multipurpose internet Mail Extension

#### **Servlets**

- $\triangleright$  Servlet API
- $\triangleright$  javax.servlet package
- $\triangleright$  javax.servlet.http package
- $\triangleright$  Servlet Interface
- $\triangleright$  Example by implementing Servlet interface  $\begin{array}{c}\n\searrow \\
\searrow \searrow \\
\searrow \searrow \\
\searrow \searrow \\
\searrow \searrow \\
\searrow \searrow \\
\searrow \searrow \\
\searrow \searrow \\
\searrow \searrow \\
\searrow \searrow \\
\searrow \searrow \\
\searrow \searrow \\
\searrow \searrow \\
\searrow \searrow \\
\searrow \searrow \\
\searrow \searrow \\
\searrow \searrow \\
\searrow \searrow \\
\searrow \searrow \\
\searrow \searrow \\
\searrow \searrow \\
\searrow \searrow \\
\searrow \searrow \\
\searrow \searrow \\
\searrow \searrow \\
\searrow \searrow \\
\searrow \searrow \\
\searrow \searrow \\
\searrow \searrow \\
\searrow \searrow \\
\searrow \se$
- GenericServlet class
- $\triangleright$  Example by inheriting the GenericServlet class
- $\triangleright$  HttpServlet class
- $\triangleright$  Life Cycle of a Servlet (Servlet Life Cycle)
- $\triangleright$  Steps to create a servlet example
- $\triangleright$  Create the deployment descriptor (web.xml file)
- $\triangleright$  Start the Server and deploy the
- **Example 2 load on startup in web.xml**
- $\triangleright$  ServletRequest Interface
- $\triangleright$  ServletRequest to display the name of the user
- $\triangleright$  RequestDispatcher in Servlet
- $\triangleright$  SendRedirect in servlet
- $\triangleright$  Difference between forward() and sendRedirect() method
- $\triangleright$  custom google search using sendRedirect
- $\triangleright$  ServletConfig Interface
- $\triangleright$  ServletContext Interface
- $\triangleright$  Attribute in Servlet
- $\triangleright$  1. request scope
- **≥ 2.session scope**
- $\triangleright$  3.application scope
- $\triangleright$  Session Tracking in Servlets
- **► Cookies in Servlet**
- $\triangleright$  Types of Cookie
- $\triangleright$  1. Non-persistent cookie
- 2.Persistent cookie
- $\triangleright$  Servlet Login and Logout Example using **Cookies**
- Hidden Form Field
- $\triangleright$  URL Rewriting
- $\triangleright$  HttpSession interface
- $\triangleright$  HttpSession Login and Logout
- $\triangleright$  Servlet Filter
- $\overline{\triangleright}$  Filter API
- $\triangleright$  Authentication Filter
- $\triangleright$  FilterConfig
- $\triangleright$  Example of FilterConfig
- $\triangleright$  sending response by filter only
- $\triangleright$  counting number of visitors for a single page

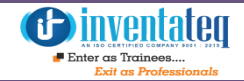

- $\triangleright$  checking total response time in filter
- $\triangleright$  Servlet with Annotation (feature of servlet3):
- $\triangleright$  Pagination in Servlet
- $\triangleright$  ServletInputStream class
- $\triangleright$  ServletOutputStream class
- $\triangleright$  SingleThreadModel interface
- $\triangleright$  WEB DEVLOPMENT
- $\triangleright$  Registration form in servlet
- $\triangleright$  Fetching Result for the given rollno
- $\triangleright$  Improving Servlet performance to fetch records from database
- $\triangleright$  uploading file to the server in servlet
- $\triangleright$  downloading file from the server in servlet
- $\triangleright$  Sending email through JavaMail API in Servlet
- $\triangleright$  write data into PDF using servlet
- $\triangleright$  Login Form in Servlet
- $\triangleright$  CRUD in Servlet
- $\triangleright$  display image using Servlet
- $\triangleright$  Other miscellaneous topics

#### **JSP(Java Server Page)**

- $\triangleright$  What is JSP
- $\triangleright$  Advantage of JSP over Servlet
- $\triangleright$  Life cycle of a JSP Page
- $\triangleright$  Creating a simple JSP Page
- $\triangleright$  The JSP API
- $\triangleright$  javax.servlet.jsp
- $\triangleright$  javax.servlet.jsp.tagext
- > JspPage interface
- $\triangleright$  HttpJspPage interface
- $\triangleright$  JSP Scriptlet tag
- $\triangleright$  Example of JSP scriptlet tag
- $\triangleright$  JSP expression tag
- $\triangleright$  Example of JSP expression tag
- $\triangleright$  JSP Declaration Tag
- $\triangleright$  Difference between JSP Scriptlet tag and Declaration tag
- $\triangleright$  JSP Implicit Objects
- $\triangleright$  JSP out implicit object
- $\triangleright$  JSP request implicit object
- $\triangleright$  JSP response implicit object
- $\triangleright$  JSP config implicit object
- $\triangleright$  JSP application implicit object
- $\triangleright$  session implicit object
- $\triangleright$  pageContext implicit object
- $\triangleright$  page implicit object
- $\triangleright$  exception implicit object
- $\triangleright$  JSP directive
- $\triangleright$  JSP page directive
- $\triangleright$  Attributes of JSP page directive
- $\triangleright$  Jsp Include Directive
- $\triangleright$  Exception Handling in JSP
- $\triangleright$  Exception handling in jsp by specifying the error-page  $\triangleright$  Exception H<br>Exception h<br>the exception h
	- $\triangleright$  JSP Action Tags
	- $\triangleright$  jsp:forward action tag
	- $\triangleright$  jsp:include action tag
	- **Difference between jsp include directive** and include action
	- $\triangleright$  Java Bean
	- $\triangleright$  Why use Java Bean?
	- $\triangleright$  How to access the java bean class?
	- $\triangleright$  jsp:useBean action tag
	- $\triangleright$  jsp:setProperty and jsp:getProperty action tags
	- $\triangleright$  Expression Language (EL) in JSP
	- MVC in JSP
	- $\triangleright$  JSTL (JSP Standard Tag Library)
	- $\triangleright$  Custom Tags in JSP

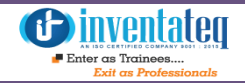

- $\triangleright$  JSP Custom Tag API
- $\triangleright$  JspTag interface
- $\triangleright$  Tag interface
- $\triangleright$  IterationTag interface
- $\triangleright$  TagSupport class
- $\triangleright$  Example of JSP Custom Tag
- $\triangleright$  Create the Tag handler class
- $\triangleright$  Create the Tag Library Descriptor (TLD) file
- $\triangleright$  JSP file that uses the Custom tag defined in the TLD file
- > Attributes in JSP Custom Tag
- $\triangleright$  Iteration using JSP Custom Tag
- $\triangleright$  Looping using Iteration Tag (creating tag for loop)
- $\triangleright$  Custom URI in JSP Custom Tag
- $\triangleright$  Pagination in JSP
- $\triangleright$  JSP CRUD Example
- $\triangleright$  Development in jsp
- $\triangleright$  Registration Form in JSP
- $\triangleright$  Login and Logout Example in JSP
- $\triangleright$  Uploading file to the server using JSP
- $\triangleright$  MultipartRequest class
- $\triangleright$  Downloading file from the server using JSP
- $\triangleright$  Other miscellaneous topics

**Inventateq** 

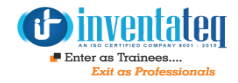

## **Java Frameworks**

#### **Hibernate Framework**

 **03** 

- $\triangleright$  What is ORM?
- $\triangleright$  What is hibernate?
- $\triangleright$  Explain hibernate architecture? What is JDBC
- Pros and Cons of JDBC
- $\triangleright$  Why Object Relational Mapping (ORM)? Java ORM Frameworks
- $\triangleright$  Hibernate Advantages Supported Databases Hibernate architecture Configuration Object SessionFactory Object Session Object
- $\triangleright$  Transaction Object Query Object
- $\triangleright$  Criteria Object
- $\triangleright$  Hibernate with Annotation
- $\triangleright$  Web Application with Hibernate Generator classes in Hibernate SQL Dialects in Hibernate

#### **Hibernate - Mapping Types**

- $\triangleright$  Primitive Types
- $\triangleright$  Date and Time Types
- $\triangleright$  Binary and Large Object Types JDKrelated Types

#### **Hibernate Inheritance Mapping**

- $\triangleright$  Table Per Hierarchy
- Table Per Concrete class Table Per Subclass
- $\triangleright$  Hibernate Table Per Hierarchy using xml file
- $\triangleright$  Hibernate Table Per Hierarchy using Annotation Table Per Concrete class using xml file
- chitecture > Example of Table per concrete class<br>
using Annotation Table Per Subclass using Annotation Table Per Subclass Example using xml file
	- > Table Per Subclass using Annotation

#### **Collections Mappings**

- $\triangleright$  Mapping Set in Collection Mapping How to fetch the data of Set
- Java.util.SortedSet Java.util.List
- $\triangleright$  Example of mapping list in collection mapping How to fetch the data of List
- $\triangleright$  CRUD USING LIST
- $\triangleright$  Mapping Bag in Collection Mapping
- $\triangleright$  CRUD USING BAG
- $\triangleright$  Example of Mapping Map in collection mapping using xml file

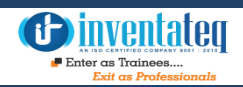

#### **Association mapping**

- $\triangleright$  Hibernate Many-to-One Mappings
- $\triangleright$  One to One Mapping in Hibernate by many-to-one element
- $\triangleright$  We can perform one to one mapping in hibernate by two ways:
- $\triangleright$  By many-to-one element
- $\triangleright$  By one-to-one element
- $\triangleright$  One to One Mapping in Hibernate by one-to-one element CRUD using Hibernate - One-to-One Mappings
- $\triangleright$  One to Many mapping in Hibernate by List Example
- $\triangleright$  Full example of One to Many mapping in Hibernate by List Many to Many Mapping in hibernate by map Example
- $\triangleright$  Component Mapping (HAS-A relation) And there example :-

#### **Hibernate Query Language (HQL)**

- $\triangleright$  Advantage of HQL Query Interface
- $\triangleright$  FROM Clause
- $\triangleright$  AS Clause
- $\triangleright$  SELECT Clause
- $\overline{\triangleright}$  WHERE Clause
- $\triangleright$  ORDER BY Clause
- Schoup BY Clause
- $\triangleright$  Using Named Parameters
- UPDATE Clause
- $\triangleright$  DELETE Clause
- $\triangleright$  INSERT Clause
- $\triangleright$  Aggregate Methods
- $\triangleright$  Pagination using Query

#### **HCQL (Hibernate Criteria Query Language)**

- $\triangleright$  Advantage of HCQL Criteria Interface Restrictions class Order class
- $\triangleright$  Example of HCQL to get all the records
- $\triangleright$  Example of HCQL to get the 10th to 20th record
- $\triangleright$  Example of HCQL to get the records whose salary is greater than 10000
- $\triangleright$  HCQL with Projection
- $\triangleright$  Restrictions with Criteria Pagination Using Criteria Sorting the Results
- $\triangleright$  Projections & Aggregations Criteria Queries Example Hibernate Named **Query**
- $\triangleright$  Hibernate Named Query by annotation Hibernate Named Query by mapping file

#### **Caching in Hibernate**

- First Level Cache Second Level Cache
- $\triangleright$  second level cache example using EH cache  $\frac{1}{2}$  Pirst Level C<br>
Ple :-  $\sqrt{2}$   $>$  second leve

#### **Log4j in Hibernate**

- $\triangleright$  Hibernate Logging by Log4j using xml file
- $\triangleright$  Hibernate Logging by Log4j using properties fil

#### **Spring Framework**

- What is Spring Framework ? Framework Modules
- $\triangleright$  Overview of the Spring Framework Core Container
- $\triangleright$  Data Access/Integration Spring IoC Containers Spring - Bean Definition
- $\triangleright$  Spring Configuration Metadata Spring -Bean Scopes
- $\triangleright$  Spring Bean Life Cycle

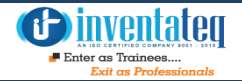

- $\triangleright$  Spring Bean Definition Inheritance Bean Definition Template
- $\triangleright$  Dependency Injection (DI) design pattern Dependency Lookup
- $\triangleright$  Problems of Dependency Lookup

#### **Dependency Injection by Constructor Example**

- $\triangleright$  primitive and String-based values
- $\triangleright$  Dependent object (contained object)
- $\triangleright$  Collection values etc.

#### **Constructor Injection with Collection**

#### **Example**

- $\triangleright$  list
- $\triangleright$  set
- $\triangleright$  map
- $\triangleright$  Constructor Injection with Non-String Collection (having Dependent Object) Example
- $\triangleright$  Constructor Injection with Map Example
- $\triangleright$  Constructor Injection with Non-String Map (having dependent Object) Example
- $\triangleright$  Inheriting Bean in Spring

#### **Dependency Injection by setter method**

- $\triangleright$  Primitive and String-based values Dependent object (contained object) Collection values etc.
- $\triangleright$  Injecting primitive and string-based values by setter method
- $\triangleright$  Setter Injection with Dependent Object Example Setter Injection with Collection Example
- $\triangleright$  Setter Injection with Non-String Collection (having Dependent Object) Example
- $\triangleright$  Setter Injection with Map Example
- $\triangleright$  Setter Injection with Non-String Map (having dependent Object) Example
- $\triangleright$  Difference between constructor and setter injection

#### **Autowiring in Spring**

- $\triangleright$  Advantage and Disadvantage of Autowiring
- $\triangleright$  Autowiring Modes
- $\triangleright$  Dependency Injection with Factory Method in Spring

#### **Spring DAO**

- $\triangleright$  Spring JdbcTemplate Problems of JDBC API
- $\triangleright$  Advantage of Spring JdbcTemplate JdbcTemplate class
- $\triangleright$  methods of spring JdbcTemplate class
- $\triangleright$  Example of PreparedStatement in Spring JdbcTemplate ResultSetExtractor Example | Fetching Records by In Map<br>In Map Spring Jdbc1<br>International Symphol Example
	- $\triangleright$  Spring JdbcTemplate
	- $\triangleright$  Spring NamedParameterJdbcTemplate Example Spring with ORM Frameworks
	- $\triangleright$  Hibernate and Spring Integration

#### **Spring MVC**

- DispatcherServlet
- $\triangleright$  Understanding the flow of Spring Web MVC Defining a Controller
- MVC Multiple Controller Example
- $\triangleright$  Spring MVC Request Response Example Spring MVC Form Handling Example
- $\triangleright$  Spring MVC CRUD Example
- $\triangleright$  Spring MVC Pagination Example Spring MVC File Upload Example Spring MVC Tiles Example

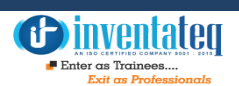

#### **Spring Java Mail**

 $\triangleright$  Example of Sending mail in Spring by Gmail Server Example Sending mails to multiple receivers

#### **Spring Security**

- $\triangleright$  Introduction Spring Security is a framework Spring Security Features
- $\triangleright$  Spring Security Login-Logout Module Example

#### **Aspect Oriented Programming (AOP)**

- Why use AOP? Where use AOP?
- $\triangleright$  AOP Concepts and Terminology

#### **Web Services**

- $\triangleright$  What is Web Services Types of Web Services Web Service Components
- $\triangleright$  What is SOAP Web Services
- $\triangleright$  Advantages and Disadvantages of Soap Web Services RESTful Web Services
- $\triangleright$  Advantages of RESTful Web Services SOAP vs REST Web Services
- $\triangleright$  Java Web Services API
- $\triangleright$  RESTful Web Services Example ?
- $\triangleright$  CRUD Example using RESTful Web Services how to install and use postman

#### **Design Patterns in Java**

- $\triangleright$  Advantage of design pattern:-
- $\triangleright$  When should we use the design patterns?
- $\triangleright$  Factory Design Pattern and real time Example
- $\triangleright$  Singleton design pattern and real time
- $\triangleright$  Example Builder Pattern Design and real time
- $\triangleright$  Example Prototype Design Pattern and real time
- $\triangleright$  Example Adapter Design Pattern
- $\triangleright$  Facade Design Pattern
- $\triangleright$  Proxy Design Pattern
- $\triangleright$  Front Controller Design
- $\triangleright$  Pattern MVC Design Pattern

## $\blacksquare$

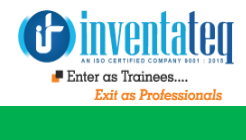

### OUR HIRING PARTNERED COMPANIES LIST

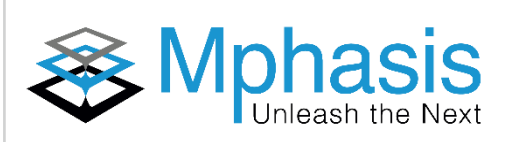

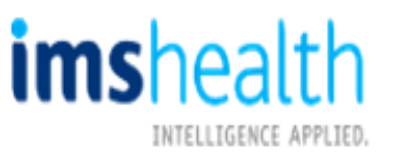

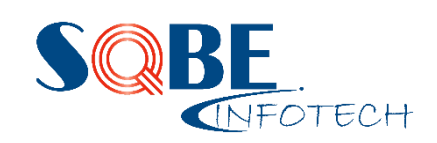

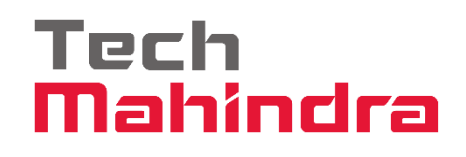

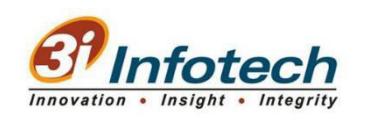

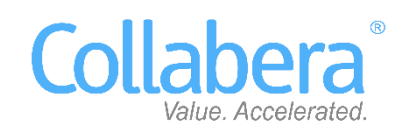

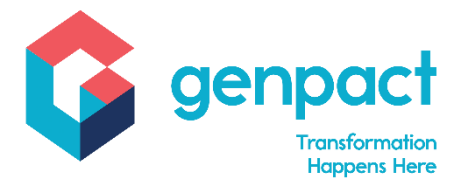

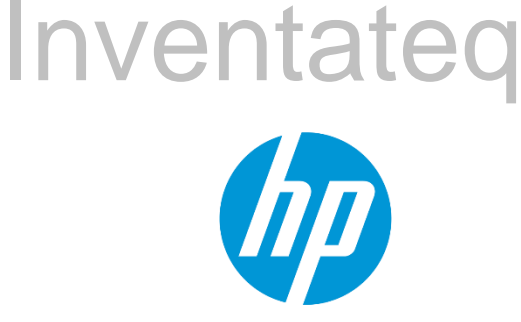

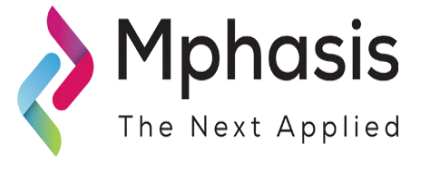

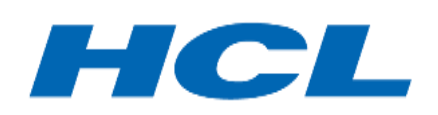

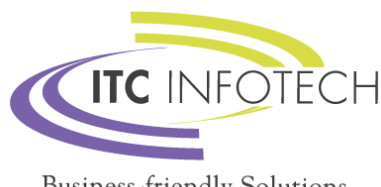

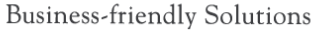

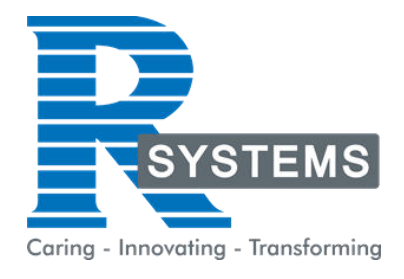

## **POPULAR COURSES FROM INVENTATEQ**

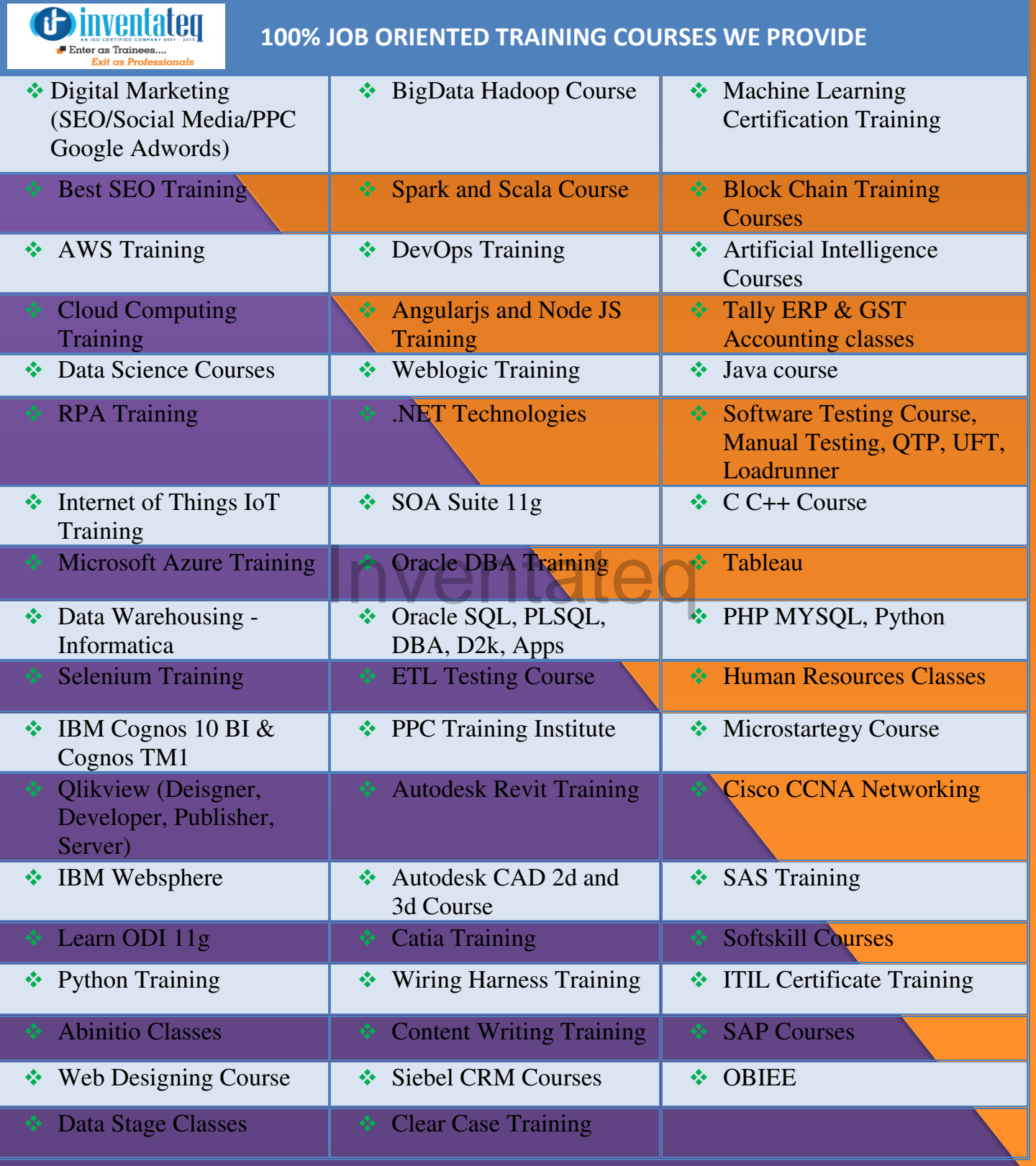

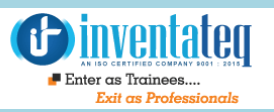

## **6 CENTERS AND COUNTING**

### **BTM LAYOUT MARATHALLI**

#687, 1st Floor, 29th Main, 3rd Cross, Coming from Silkboard, take left at AXA company signal, opp to OI Play school, Bangalore, Karnataka. Call us : 080 - 42108236 Mail Us: inventateq.btm@gmail.com

No.43, 3rd Floor, Marathahalli, from Old Brand Factory towards Old Airport,Next to Axis Bank, Bangalore, Karnataka Call us: 080 - 42024661 Mail Us: inventateqq.marathahalli@gmail.com

No. 16, 2nd Floor, 11th Main Road, Jayanagar 4th 'T' Block, Next to Jayanagar Head Post-office, Bangalore – 41. Call us: 080 - 41502315 Mail Us: inventateq.jayanagar1@gmail.com

### **JAYA NAGAR RAJAJI NAGAR**

No. 18, 2nd Floor, Mahakavi Kuvempu Rd, near Navrang Theatre Road, Opposite to Nethradhama Hospital MKK Road, 1st Block, Rajajinagar, Bengaluru,KA-560010. Call us 080 - 41713019 Mail Us: inventateq.rajajinagar@gmail.com

#### **KALYAN NAGAR CHENNAI IN A GHENNAI IN A GHENNAI I**

No. 509, 4th Main, Kammanahalli Main Rd, HRBR Layout 3rd Block, HRBR Layout, Kalyan Nagar, Bengaluru, Karnataka 560043 Near McDonald's, Opposite to Petrol Bank and Aptech Bangalore, Karnataka 560043. Call us +91-6366644707

Mail Us: inventateq.kalyannagar@gmail.com

Velachery main road, No 2, 11th Main Road, G1 Es El En Manasarover, Vijaya nagar Opposite to Grand Mall, Near Chennai Silks, Next to Venkateswara Super Market, VELACHERY, Chennai, Tamilnadu-600042 Call us +91-9840021877 | 044-43324939 Mail Us: inventateq.chennai@gmail.com

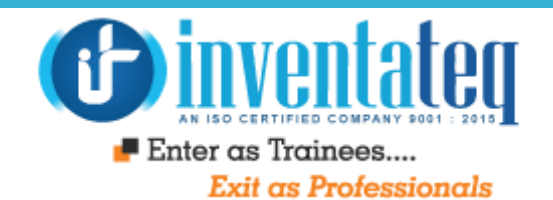

# IT IS TIME YOU GET STARTED WITH FREE DEMO CLASSES **Inventateq**

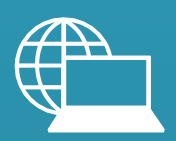

[www.inventateq.com](http://www.inventateq.com/)  [info@inventateq.com](mailto:info@inventateq.com)

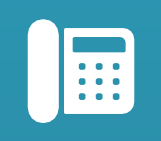

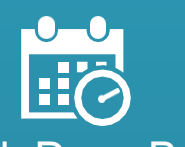

76-76-76-5421 Week Days Batches Weekend Batches

E-MAIL: [info@inventateq.com](mailto:info@inventateq.com) | CALL: 7676765421 | BTM | MARATHAHLLI | JAYANAGAR | RAJAJI NAGAR